# **GridCOMP – ProActive/GCM tutorial and and Hands-On Grid Programming**

Cédric Dalmasso, Antonio Cansado and Denis Caromel

INRIA - OASIS TeamINRIA -- CNRS -- I3S -- Univ. of Nice Sophia-Antipolis, IUF

IV Grid@Work, Tsinghua University, Beijing

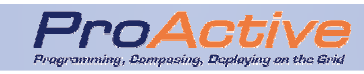

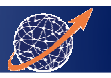

### General agenda

- $\bullet$ Talk: A short introduction to ProActive middleware
- $\bullet$ Practical session: ProActive fundamentals
- Talk: ProActive / GCM
- Practical session: ProActive / GCM $\bullet$
- •Talk: IDE
- Talk: Autonomic $\bullet$
- Practical session: Autonomic

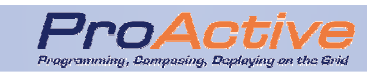

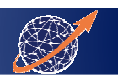

### **Short Introduction to ProActive**

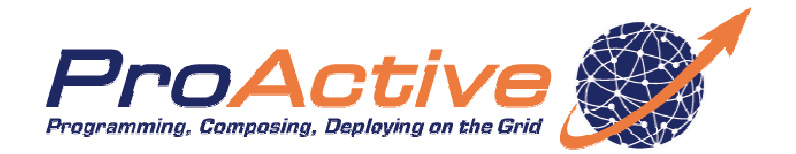

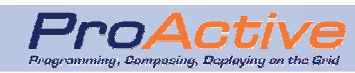

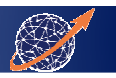

# Agenda (Update It)

- $\bullet$ **Overview**
- Programming•
- $\bullet$ Deploying
- What else? $\bullet$
- GUIs and tools $\bullet$
- $\bullet$ Applications
- **Conclusion** •

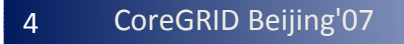

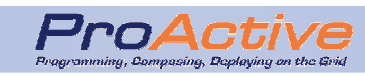

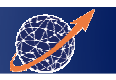

# Overview

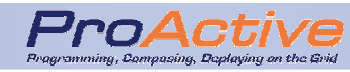

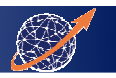

### The team : 30+ members

- OASIS Team at INRIA in Nice, France
- Joint team INRIA / CNRS / Univ. Nice
- Team leader: Denis Caromel
	- 3 professors
	- 2 researchers
	- 1 postdoc
	- 7 engineers
	- 7 PhD students
	- + Interns, visiting researchers...
- Collaborations: ObjectWeb, CoreGRID, GridCOMP etc..

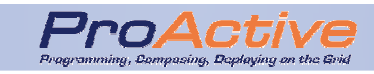

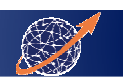

# The library

- • Originates from work on Eiffel //
	- Started in 1999
- $\bullet$ Official releases  $\sim$  every 6 months
	- ProActive 3.2.1 released in April 2007
	- (Version 3.9 soon)
- • Metrics:
	- 2000 classes, ~ 300.000 LOC (160.000 NCLOC)
- •Compliant with several (de facto) standards
- • ProActive startup: ActiveEon
	- Training, Consulting, Integrating and Support

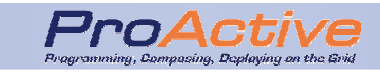

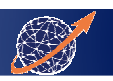

# **Theory**

- Henrio & Caromel
- ASP Calculus:
	- $\bullet$ Asynchronous Sequential Processes
	- Based on Sigma-Calculus (Abadi-Cardelli) $\bullet$
- Formal Proofs of determinism(in greek)
- •Implemented in ProActive

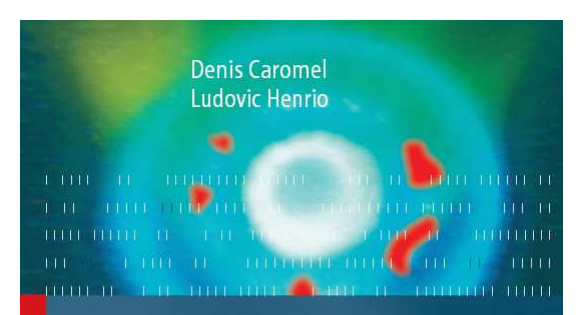

#### A Theory of **Distributed Objects**

Asynchrony - Mobility - Groups - Components

Preface by Luca Cardelli

 $\mathcal{Q}$  Springer

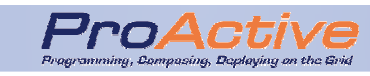

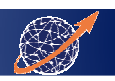

### ProActive's Framework in a nutshell

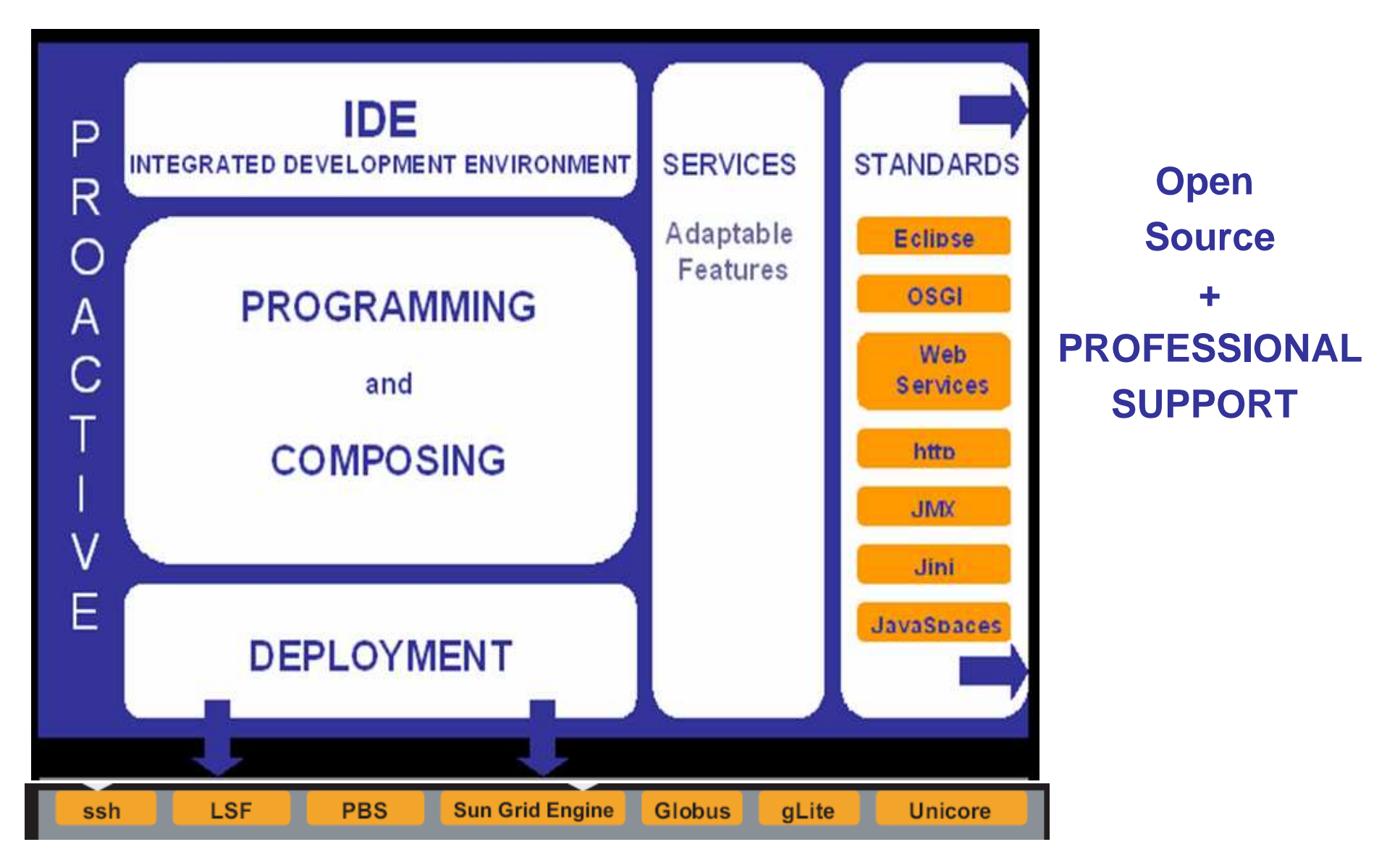

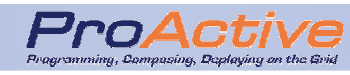

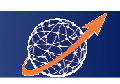

## InsideProActive

- •IDE
- • PROGRAMMING & **COMPOSING**
- $\bullet$ DEPLOYMENT

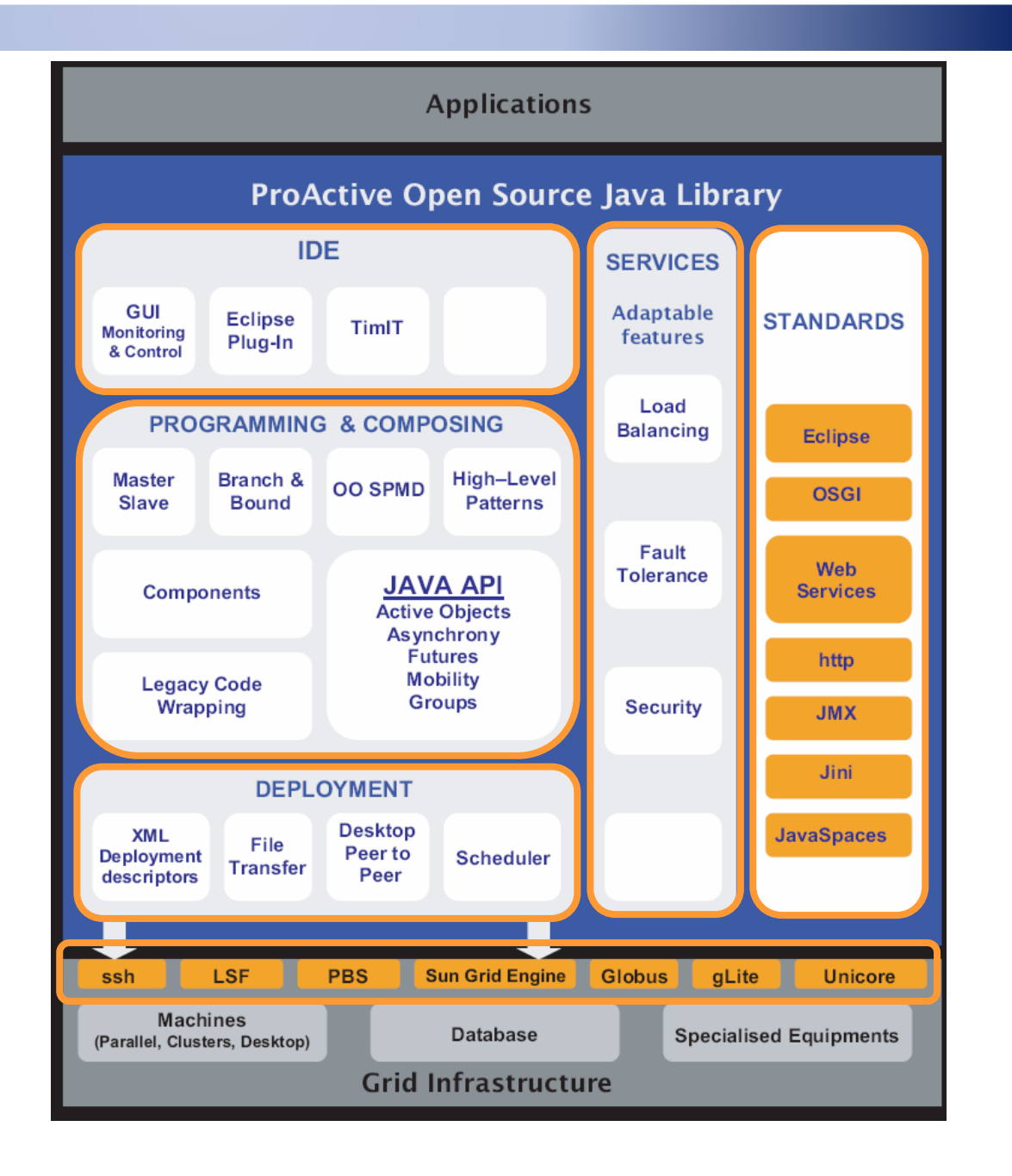

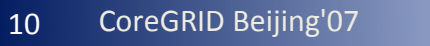

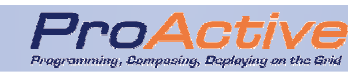

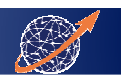

### **Rationale**

- $\bullet$ Distributed programming entities
- $\bullet$ Parallel processes
- $\bullet$ Asynchronism
- Synchronization facilities•

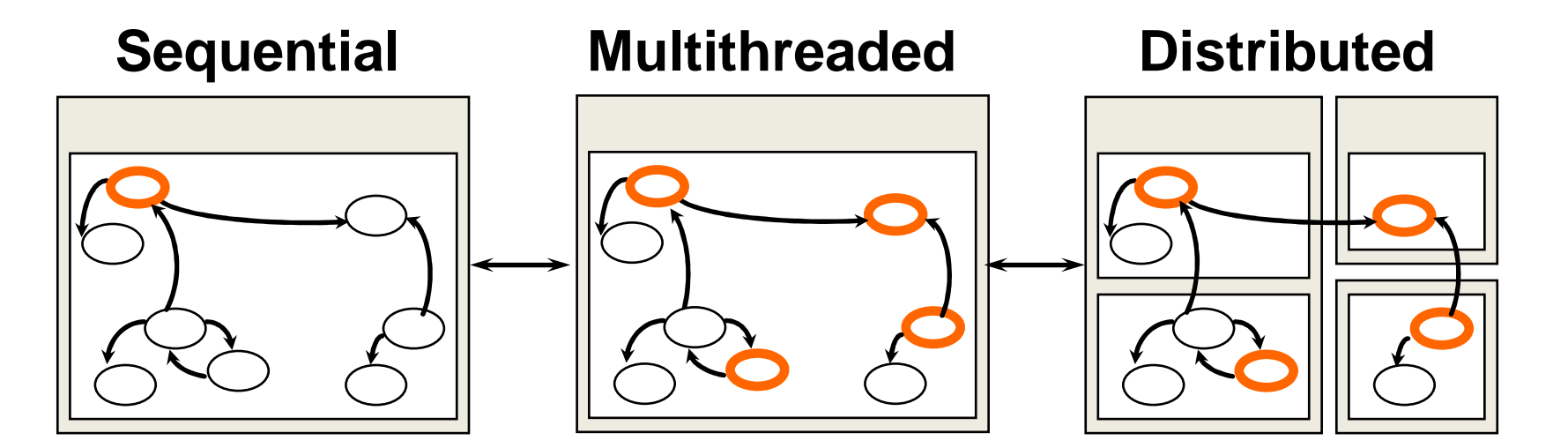

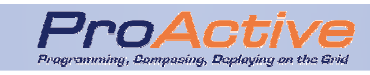

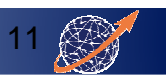

### Grid Computing with ProActive

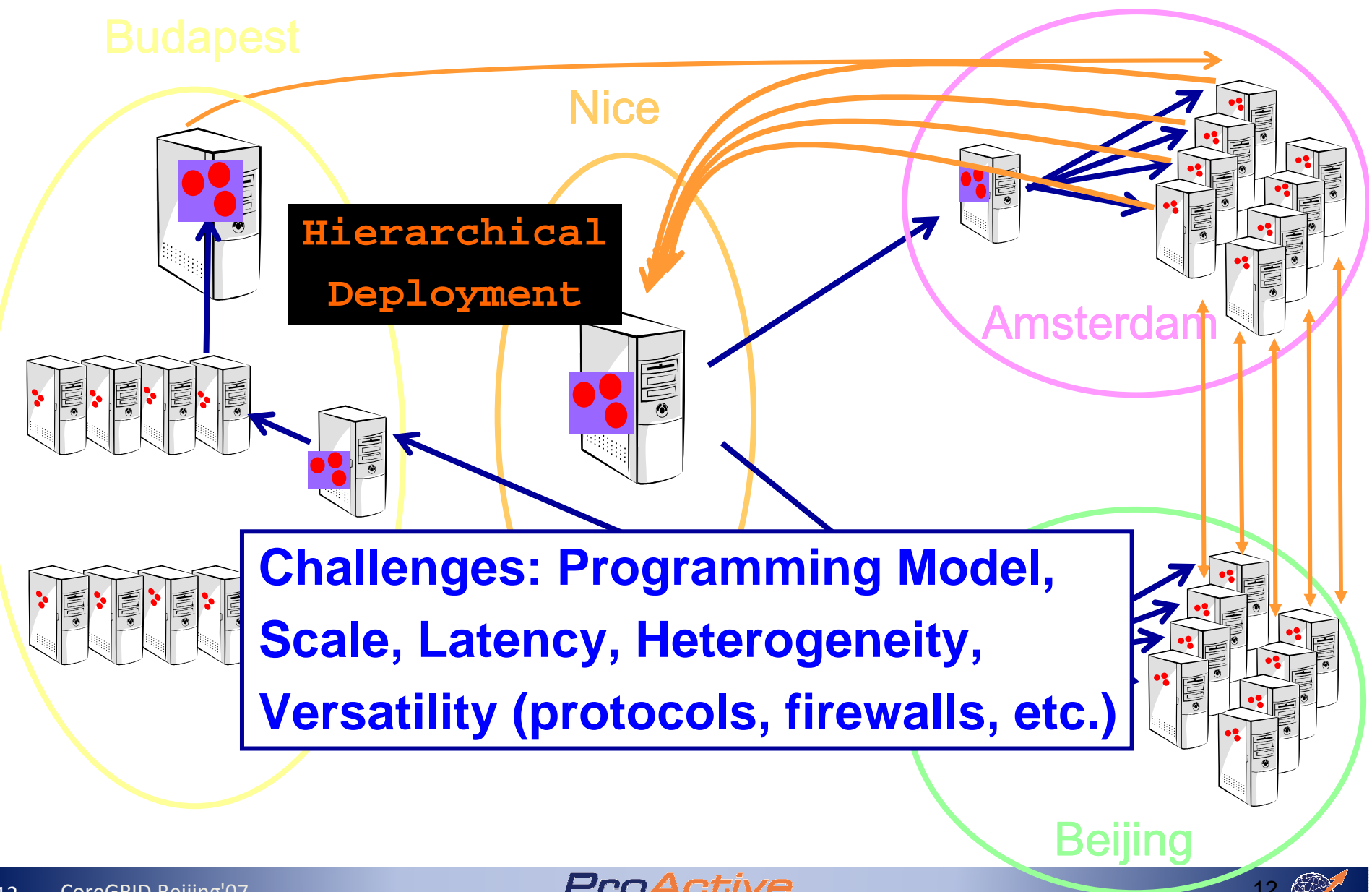

# Programming

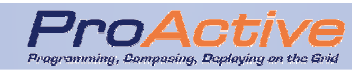

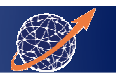

## ProActive: Model

- • Active objects : structuring entities (subsystems)
	- Passive objects (fields)
	- •1 thread / AO
	- Request queue
- •Full control to serve incoming requests (reification)
- $\bullet$ Sequential processing
- •Typed entities (safe)
- •Asynchronous Communication between active objects
- $\bullet$ No shared passive objects - deep-copy of parameters

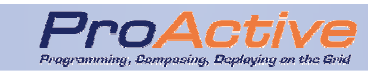

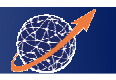

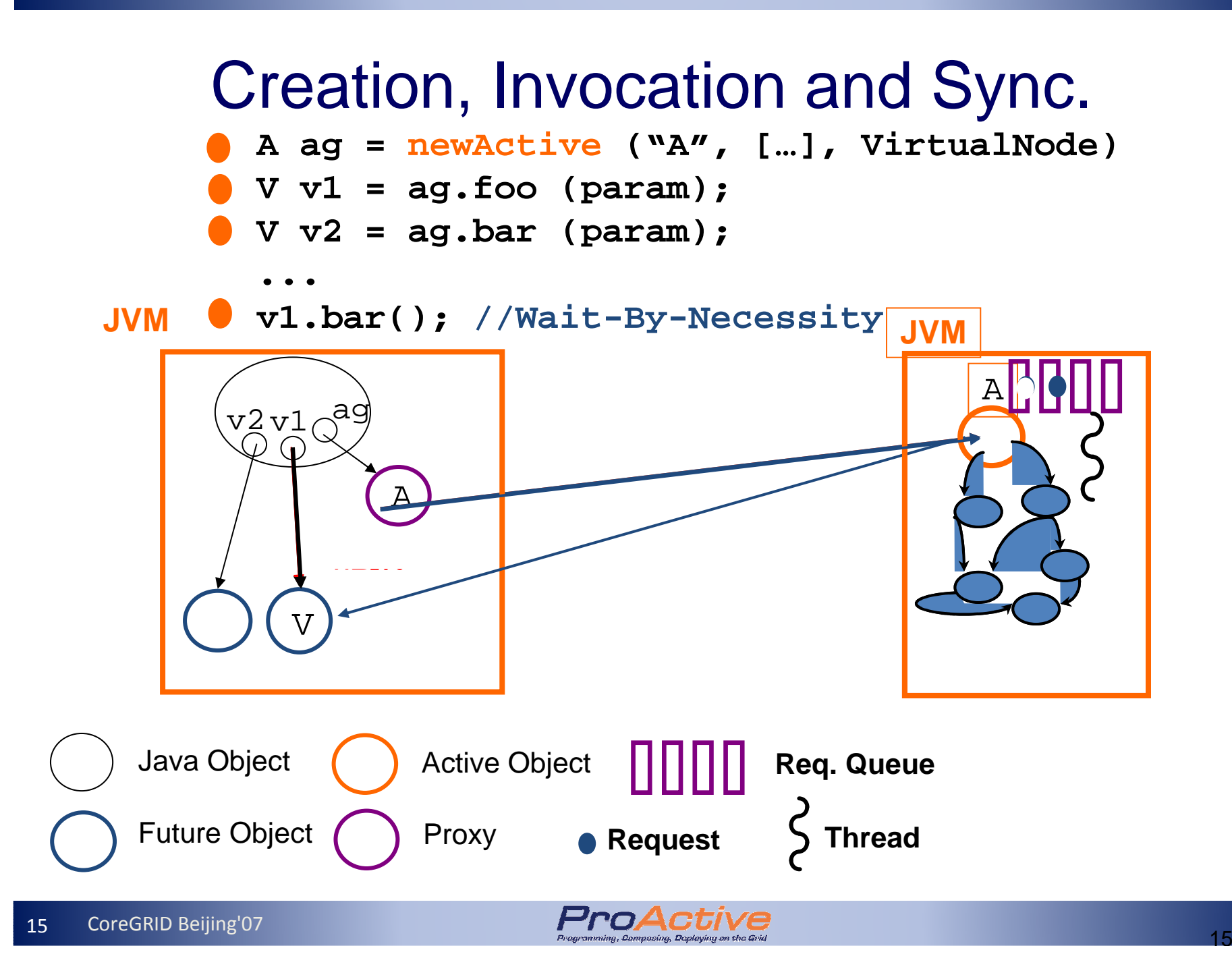

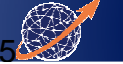

### Automatic Continuations

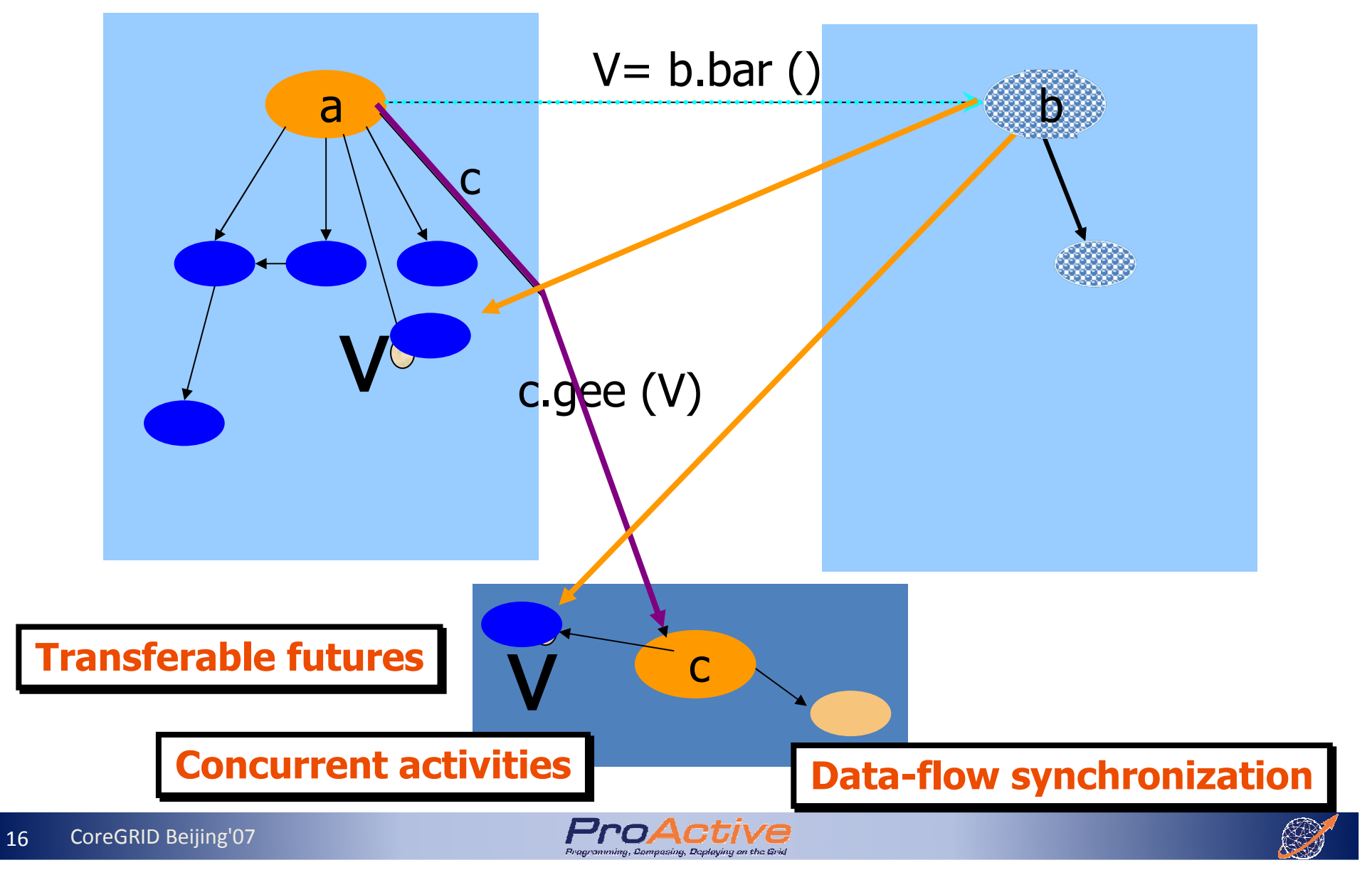

## Explicit Synchronizations

```
A ag = newActive ("A", […], VirtualNode)
V v = ag.foo(param);... 
v.bar(); //Wait-by-necessity
```
- Explicit Synchronization:
	- - ProActive.isAwaited (v); // Test if available
	- - ProActive.waitFor (v); // Wait until availab.
- Vectors of Futures:
	- - ProActive.waitForAll (Vector); // Wait All
	- - ProActive.waitForAny (Vector); // Get First

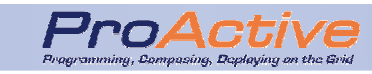

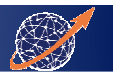

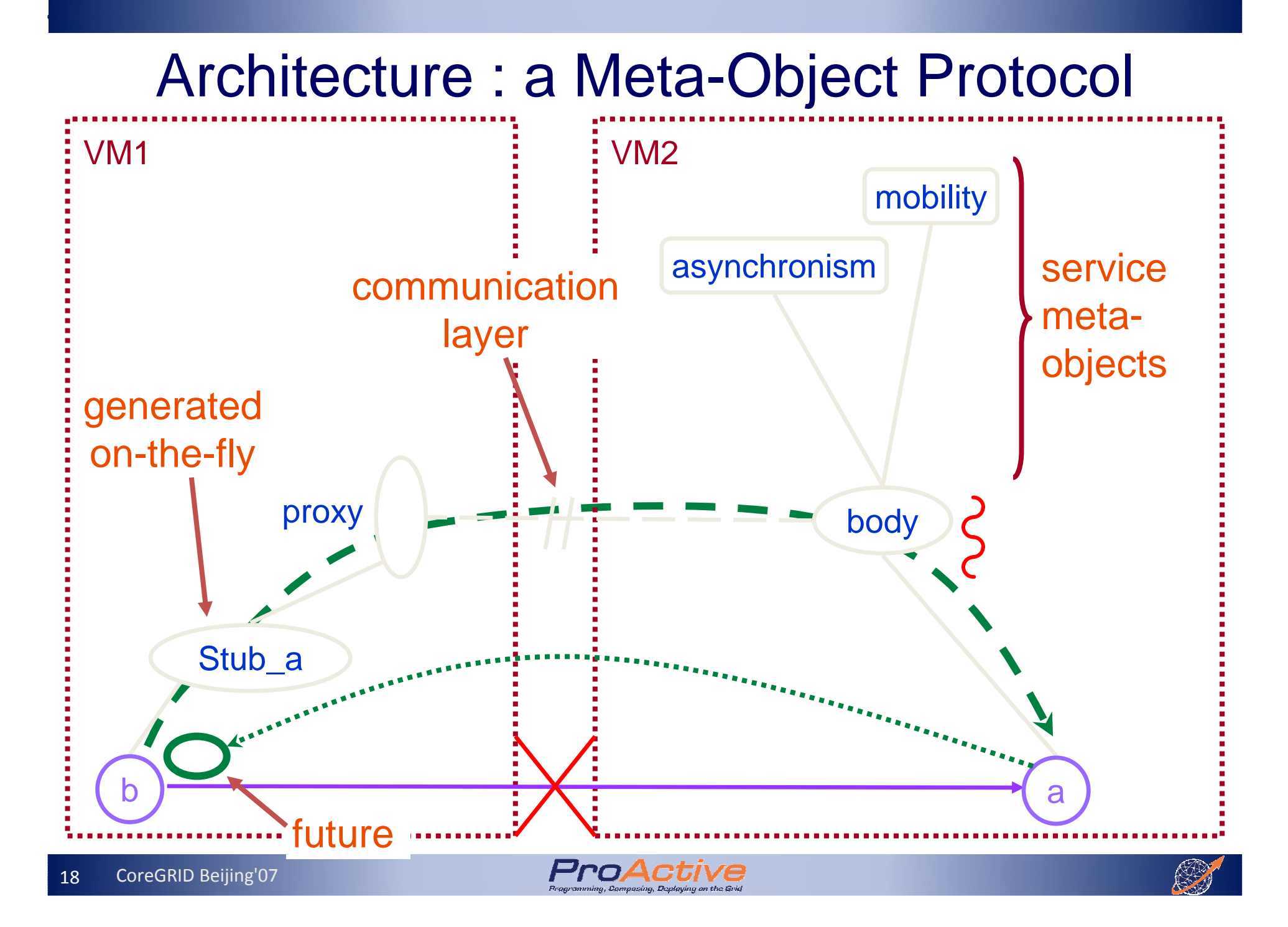

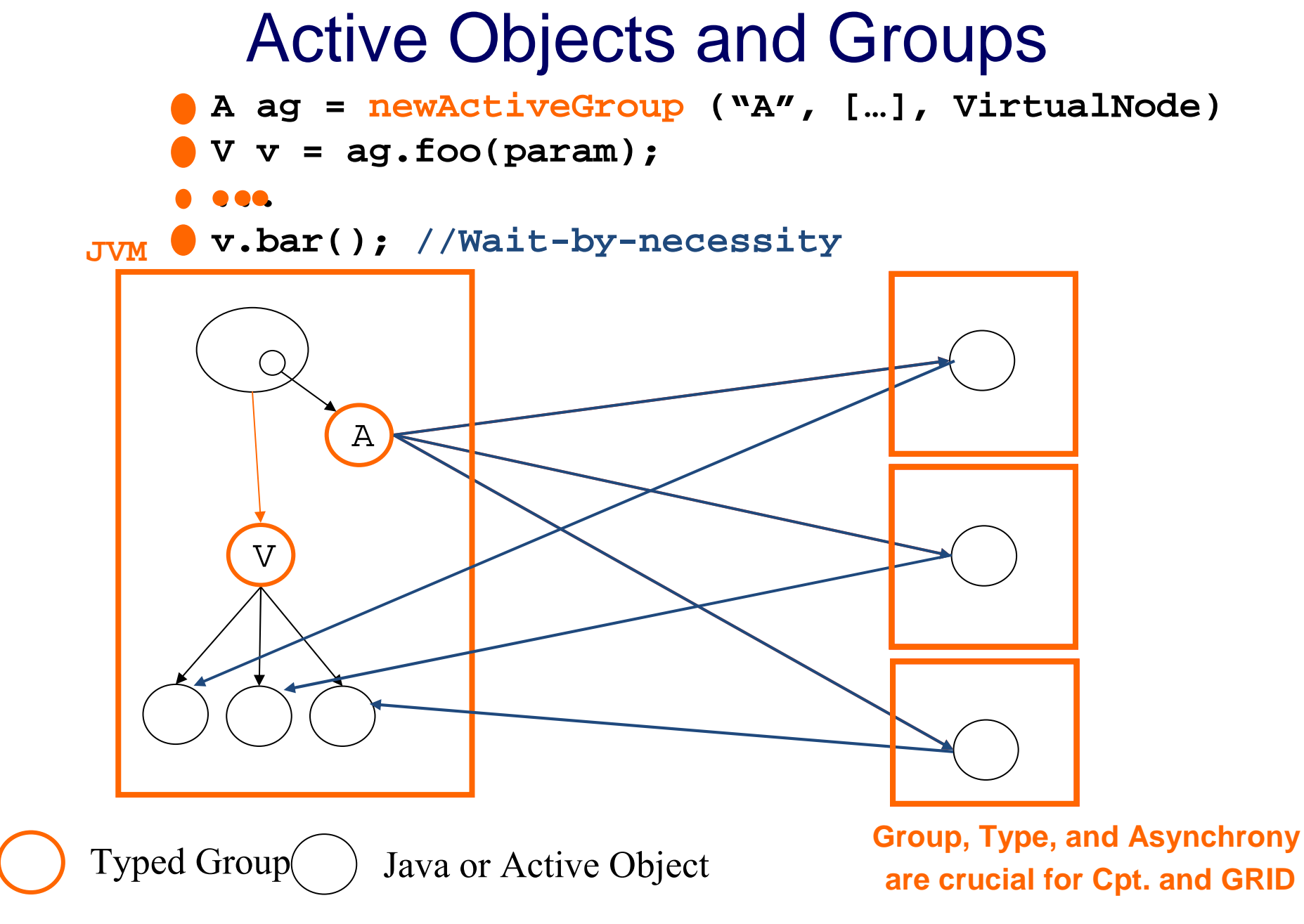

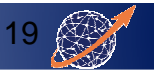

### Broadcast and Scatter

Broadcast is the default behavior Use a group as parameter, Scattered depends on rankings

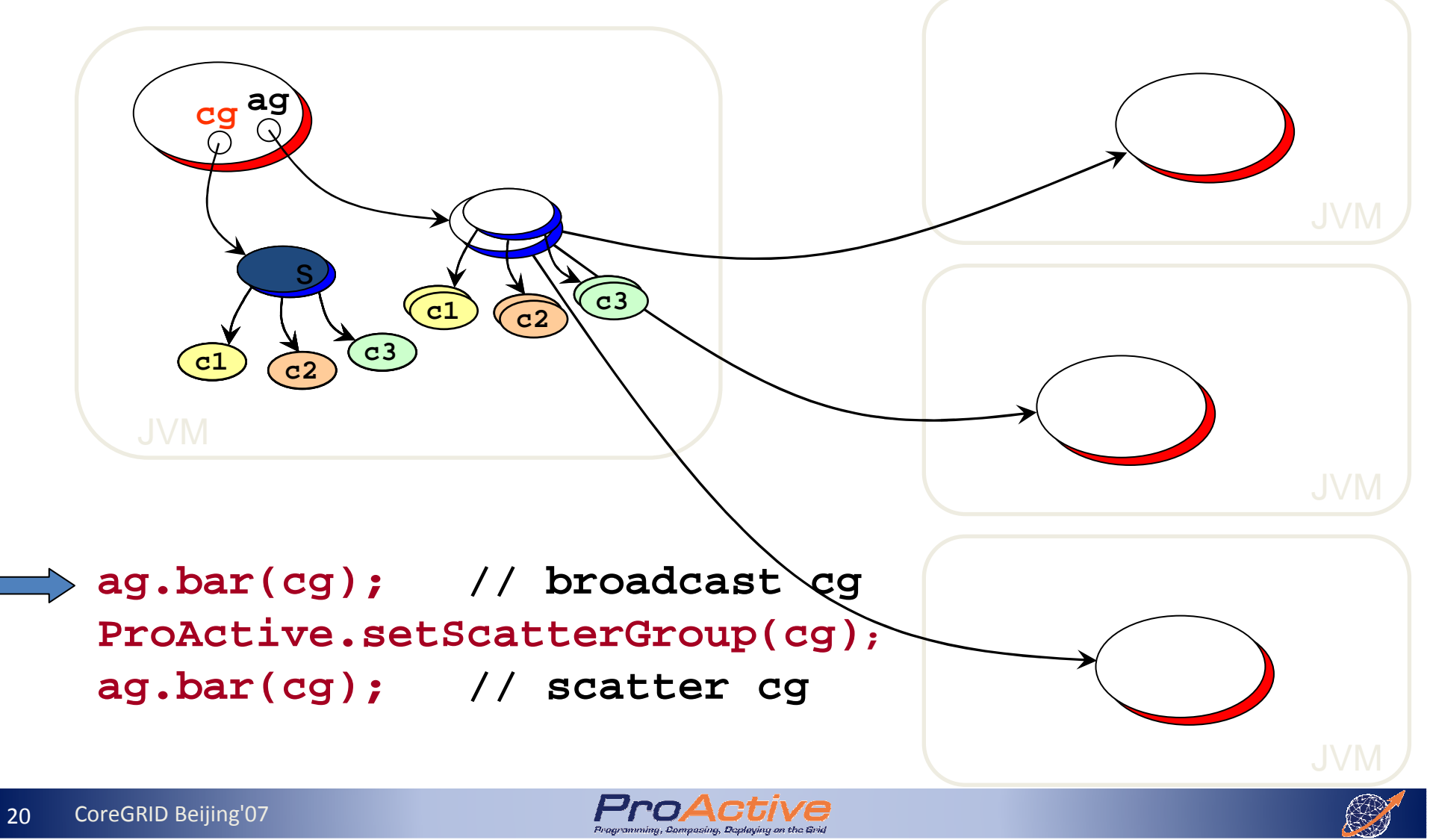

Deploying

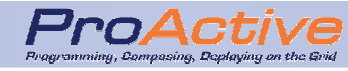

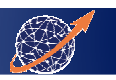

### Deployment : an abstract model

#### • Problem:

- Heterogeneous environments/protocols
- Scalability issues (large number of hosts / latency)
- A key principle:
	- Separate design from deployment infrastructure
	- Nothing about infrastructure, protocols or physical resources in the app. code

### **XML deployment file Virtual Node (VN)**

#### Creation Protocols

- ssh, gsissh, rsh, rlogin
- lsf, pbs, sun grid engine, oar, prun
- globus(GT2, GT3 and GT4), unicore, glite, arc (nordugrid)
- Registry/Lookup and Comm. Protocols
	- rmi, http, rmissh, ibis, soap
- Files Transfers
	- $\bullet$  scp, rcp
	- unicore, arc (nordugrid)
	- other protocols like globus, glite will be supported soon

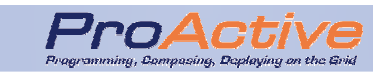

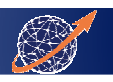

## Activating a XML Desc.

•.................................

•.................................

- <virtualNodesDefinition>
- <virtualNode name='Dispatcher'/>

 $\bullet$ ProActiveDescriptor pad = ProActive.getProactiveDescriptor(String xmlFile);

- $\bullet$  // Returns a ProActiveDescriptor object from the xml file
- <vmName value='Jvm1'/> •.................................•VirtualNode dispatcher = pad.getVirtualNode('Dispatcher');
- •// Returns the VirtualNode Di*s*patcher as a java object
- •dispatcher.activate();

•

- exploration (\* ), \* )<br>•// Activates the VirtualNode
- $\texttt{Node node} = \texttt{dispattern.getNode}() \texttt{;}$
- $\bullet$  // Returns the first node available among nodes mapped to the VirtualNode

patcher c3dDispatcher = newActive('C3DDispatcher',param, node); •C3DDispatcher c3dDispatcher = newActive('C3DDispatcher',param, node);

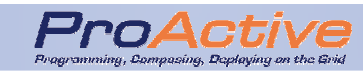

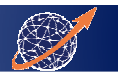

### Same Application, Many Deployments

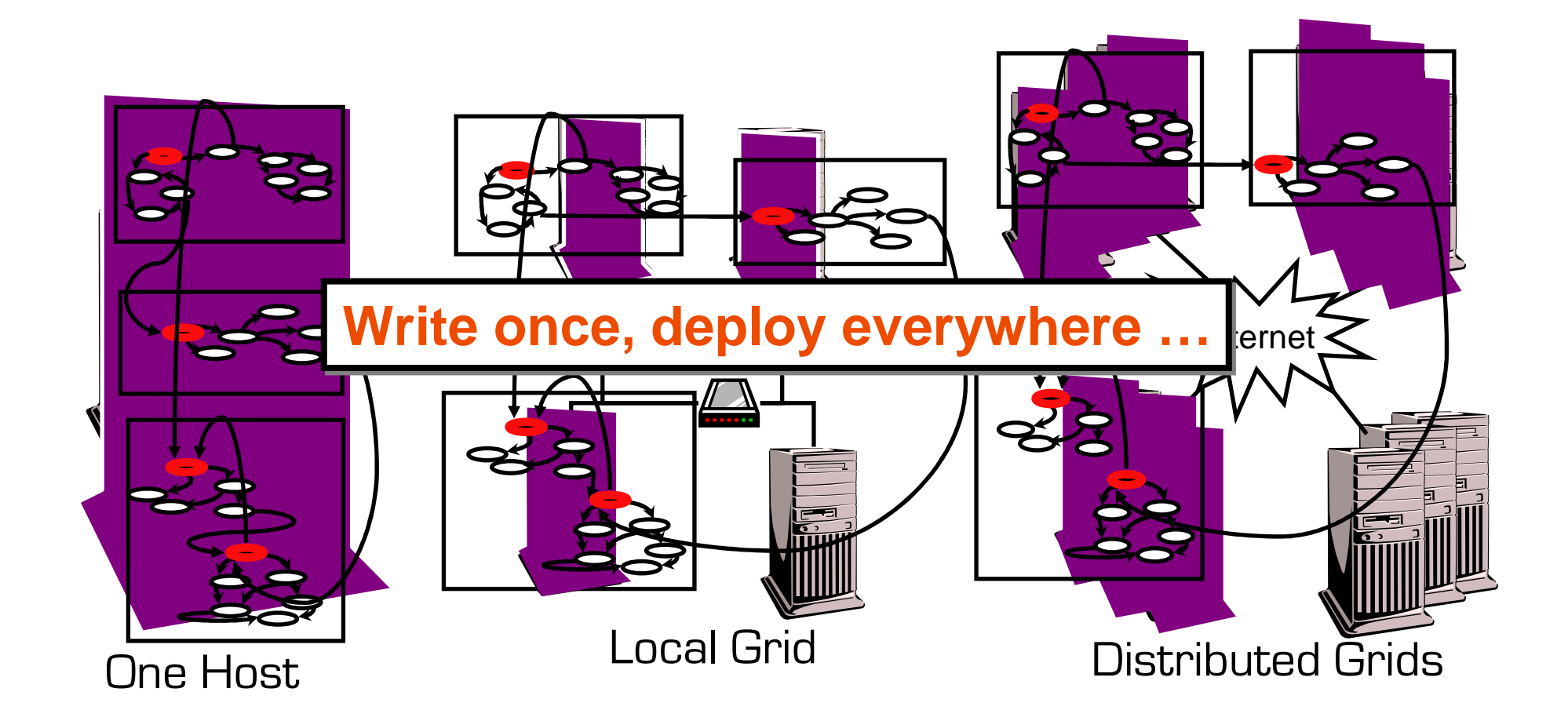

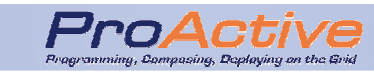

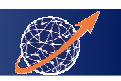

# What else?

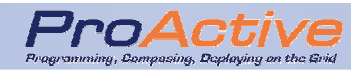

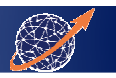

## Other important features

- $\bullet$ Component framework, the ProActive/GCM (just later!)
- $\bullet$ P<sub>2</sub>P environment + Branch & Bound API
- $\bullet$ Legacy code wrapping (MPI!)
- • Middleware services:
	- -Fault Tolerance
	- -SOA integration (OSGI compliancy)
	- -Migration
	- Load Balancing
	- **Security**

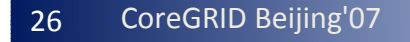

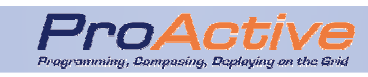

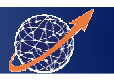

# GUIs and tools

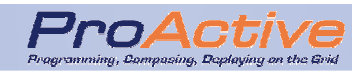

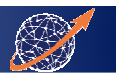

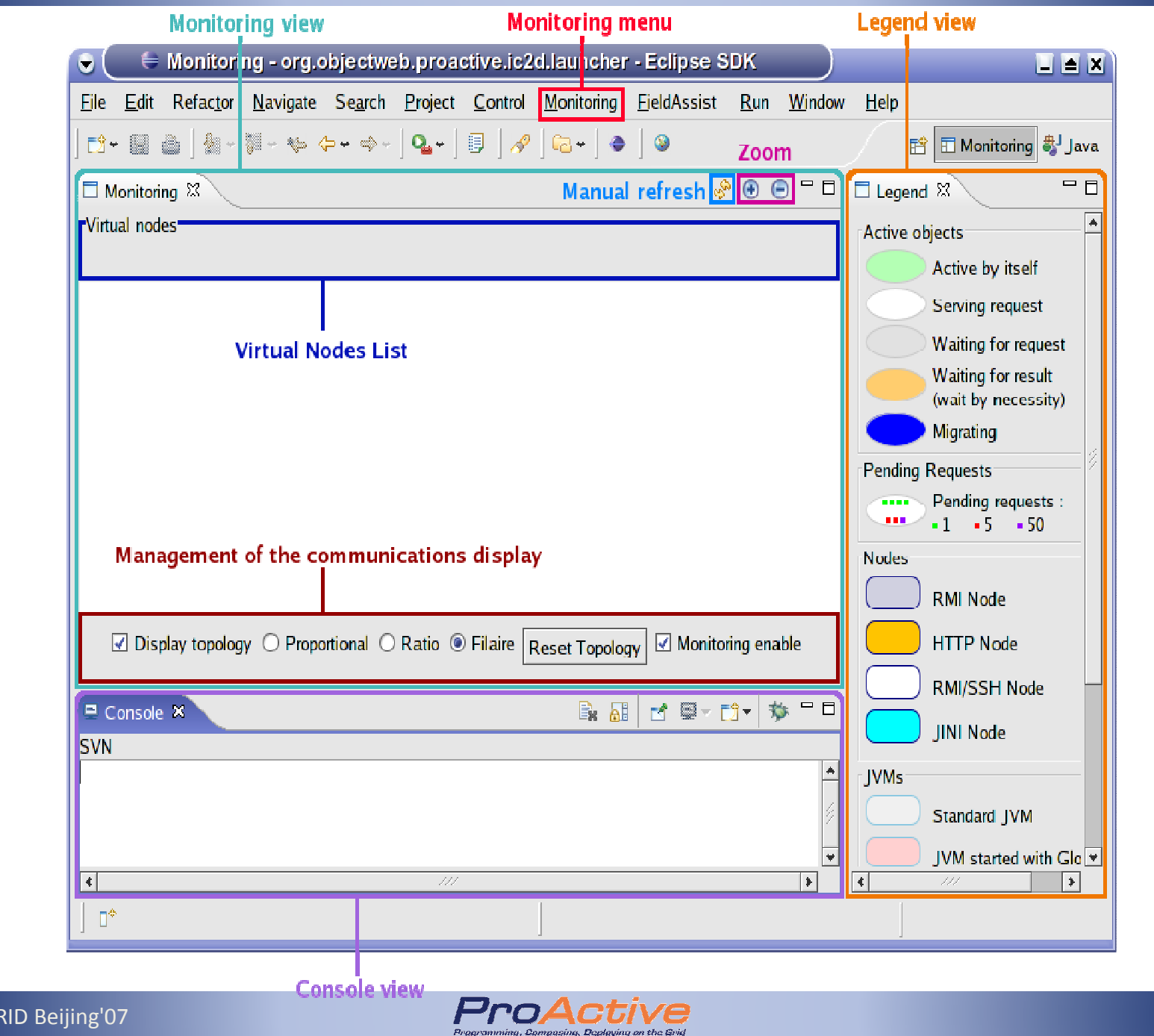

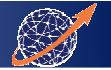

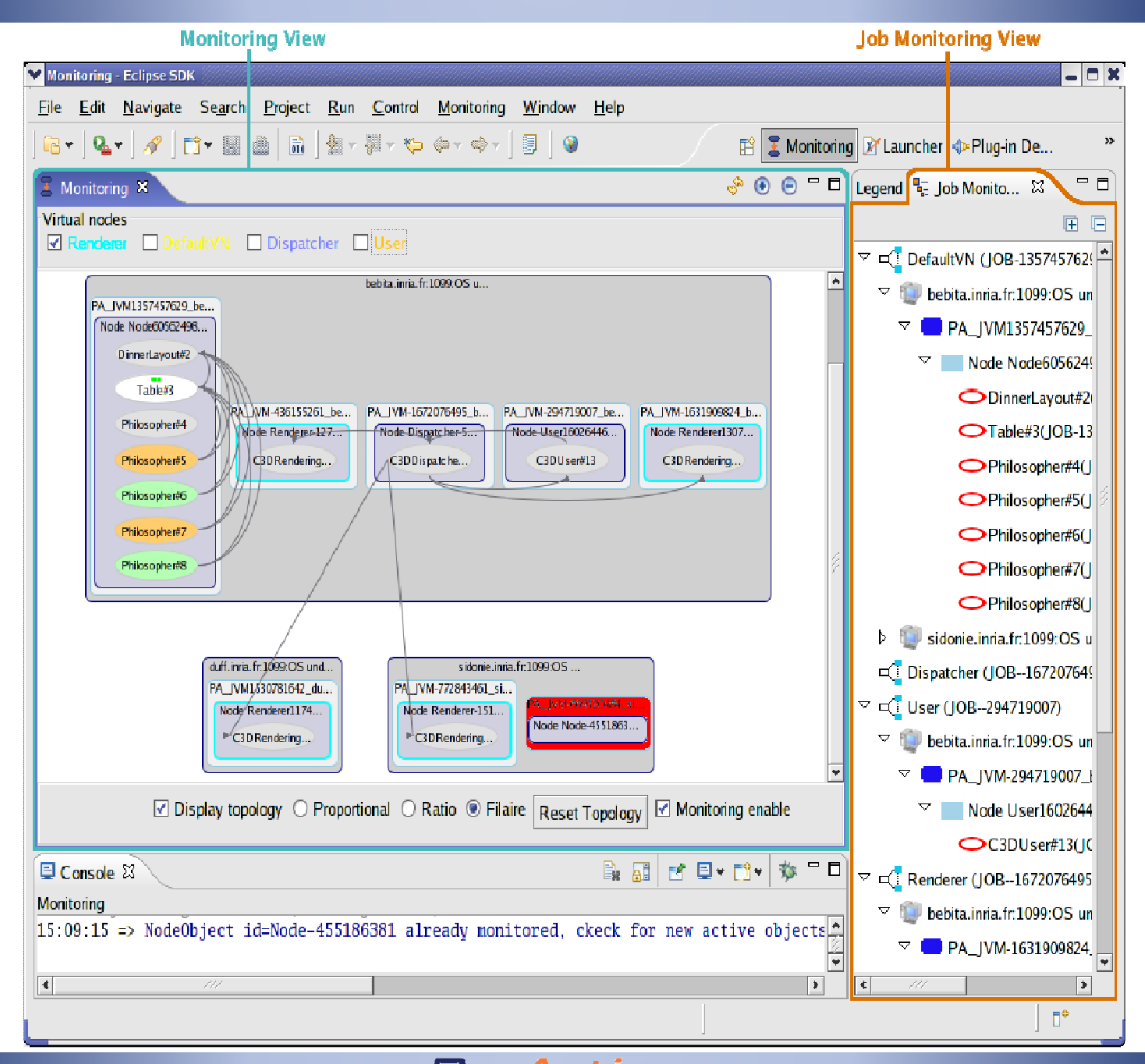

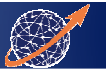

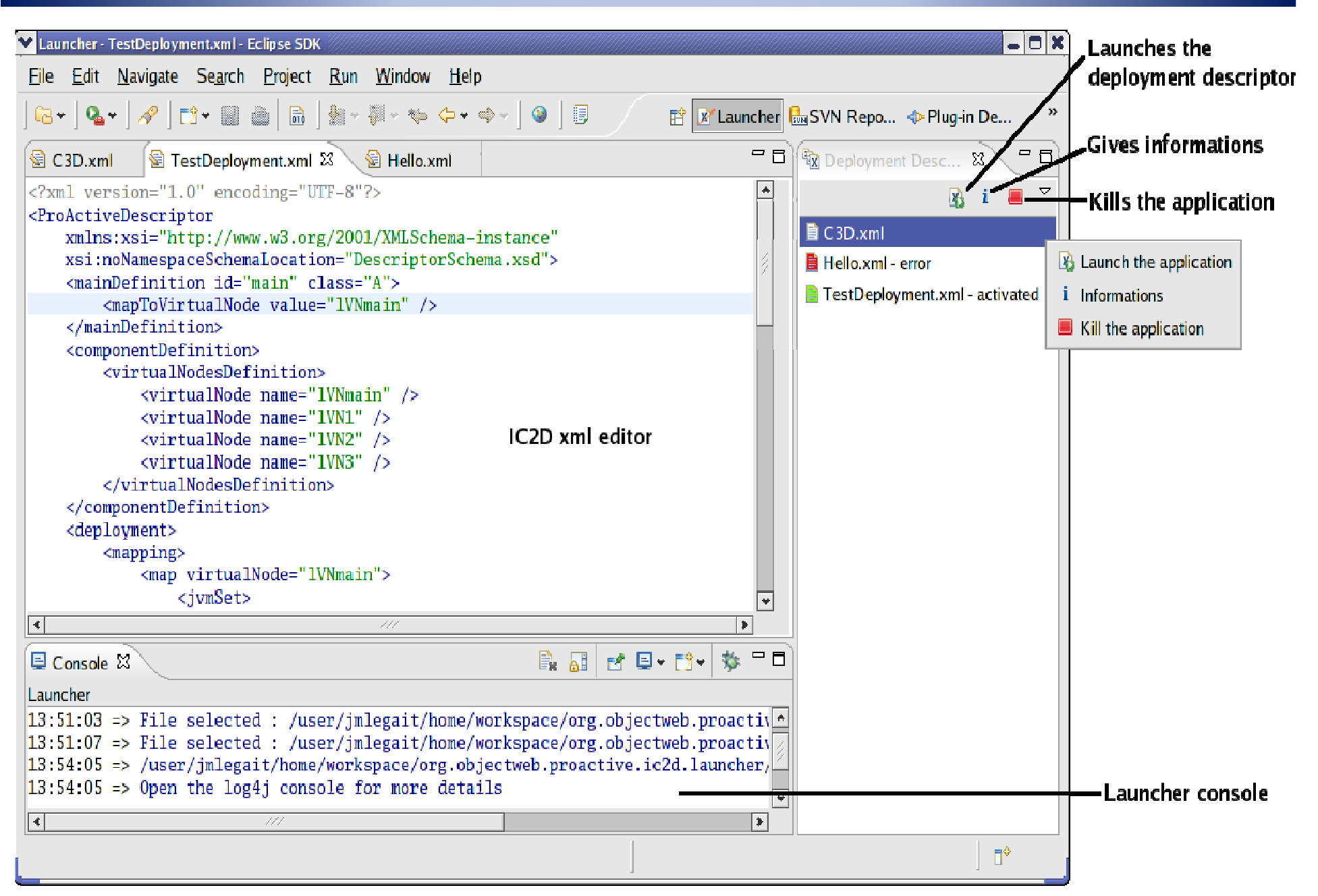

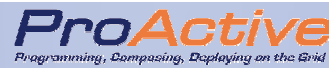

TimIt

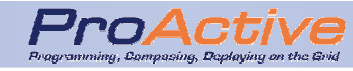

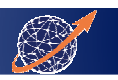

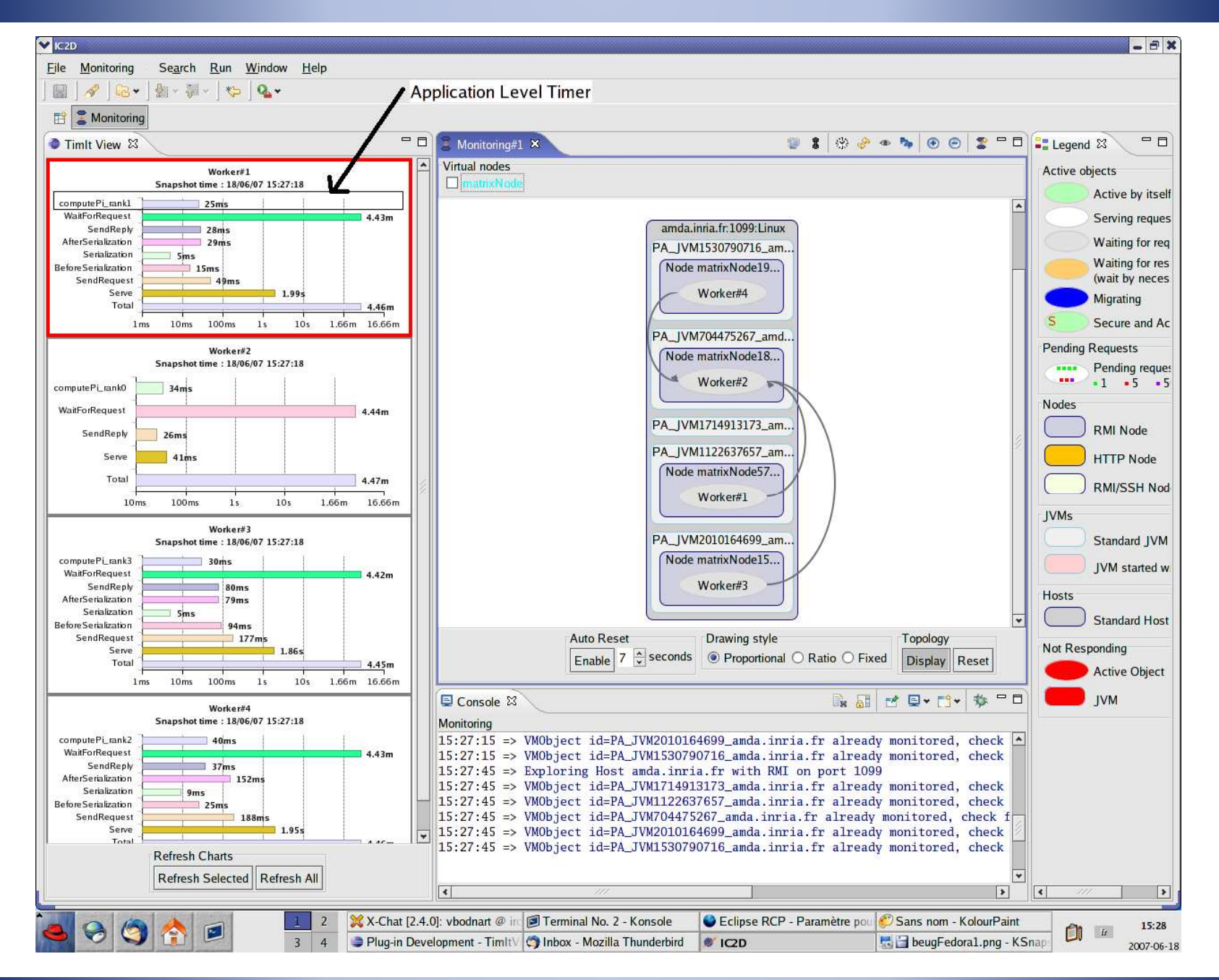

32

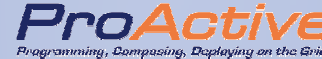

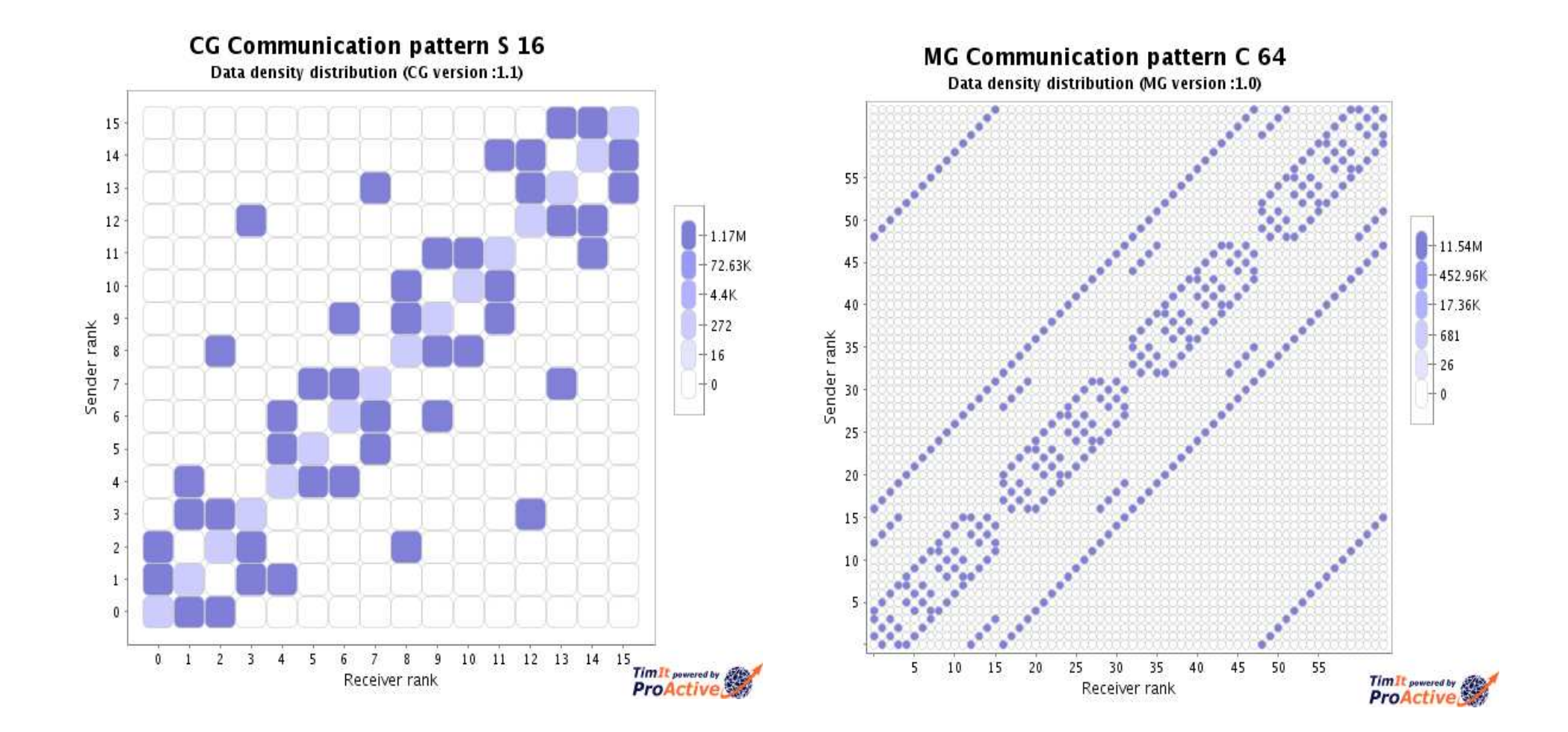

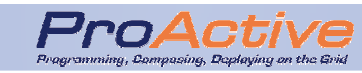

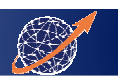

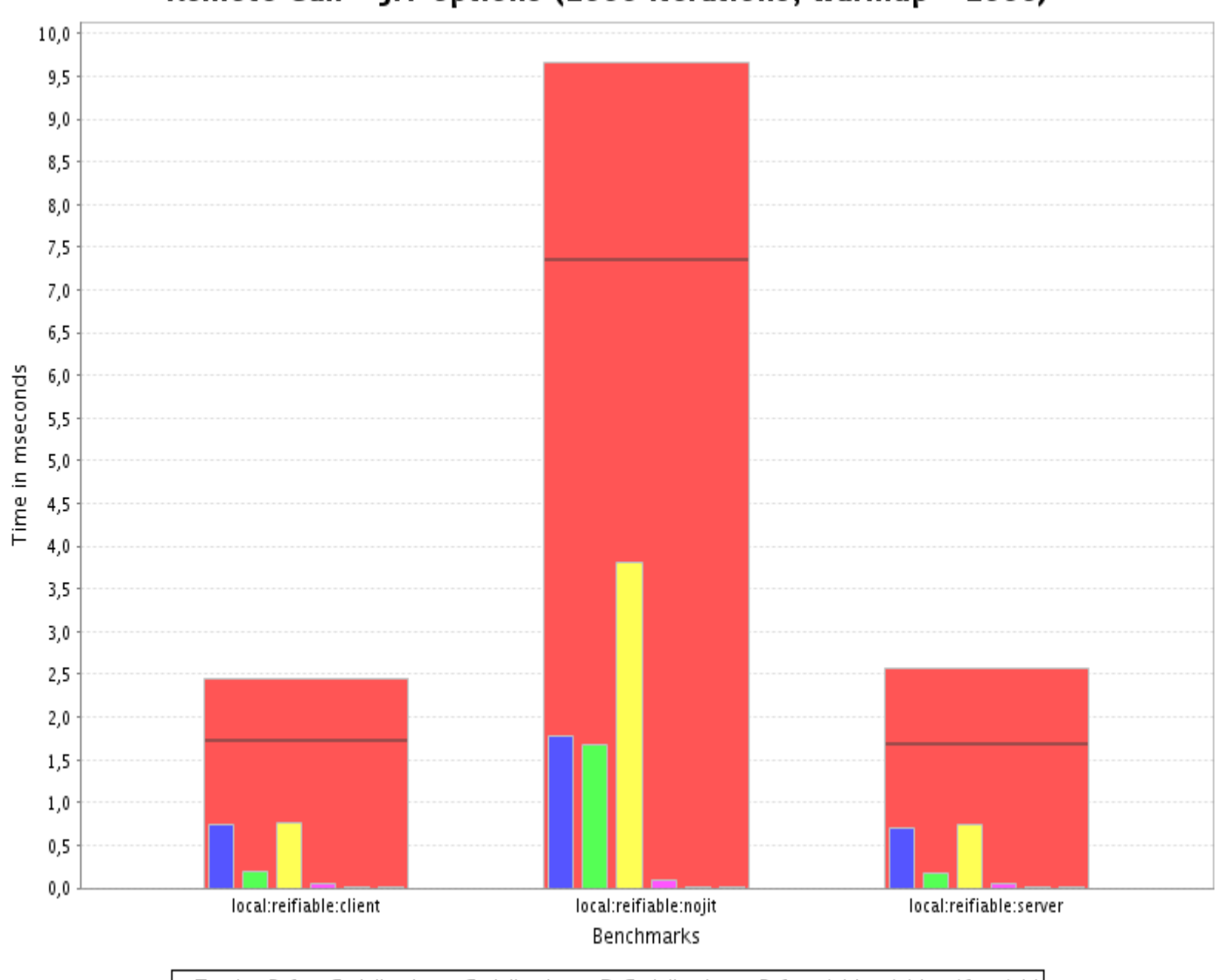

Remote Call - JIT options (1000 iterations, warmup =1000)

Total Before Serialization Serialization DeSerialization Before Add Add After Add

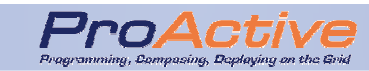

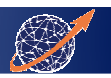

# Some Applications

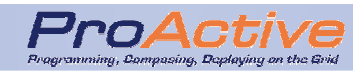

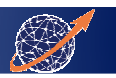

### Java 3D Electromagnetism

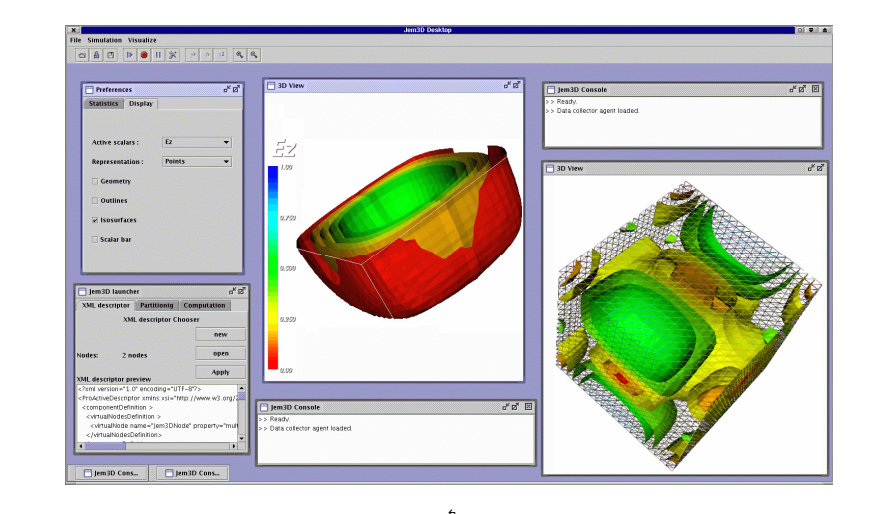

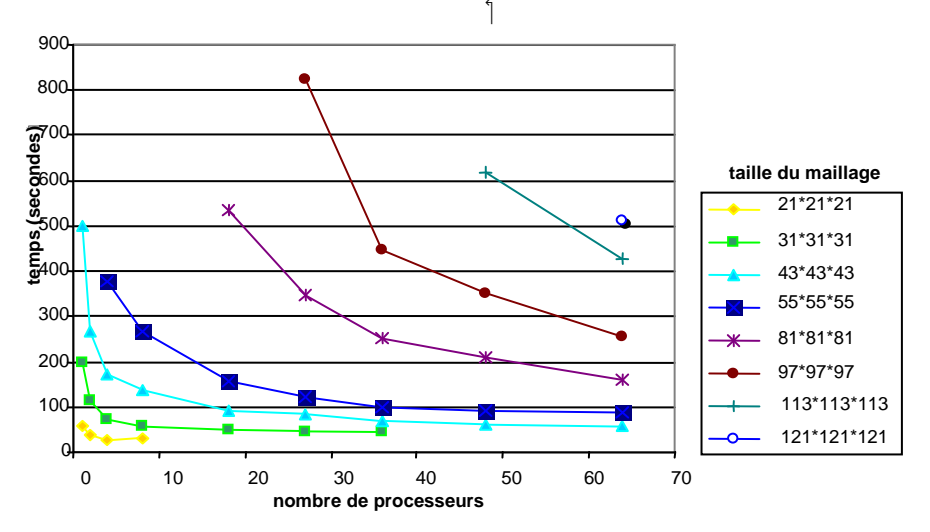

- Maxwell 3D equation solver, Finite Volume Method (FVM)
- Pre-existing **Fortran MPI** version: **EM3D**(CAIMAN team @ INRIA)
- 300+ machines at the same time (Intranet and cluster)
- Large data sets: 150x150x150 (100 million facets)

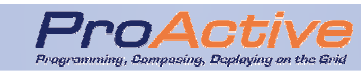

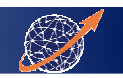

### JECS : A Generic Version of Jem3D

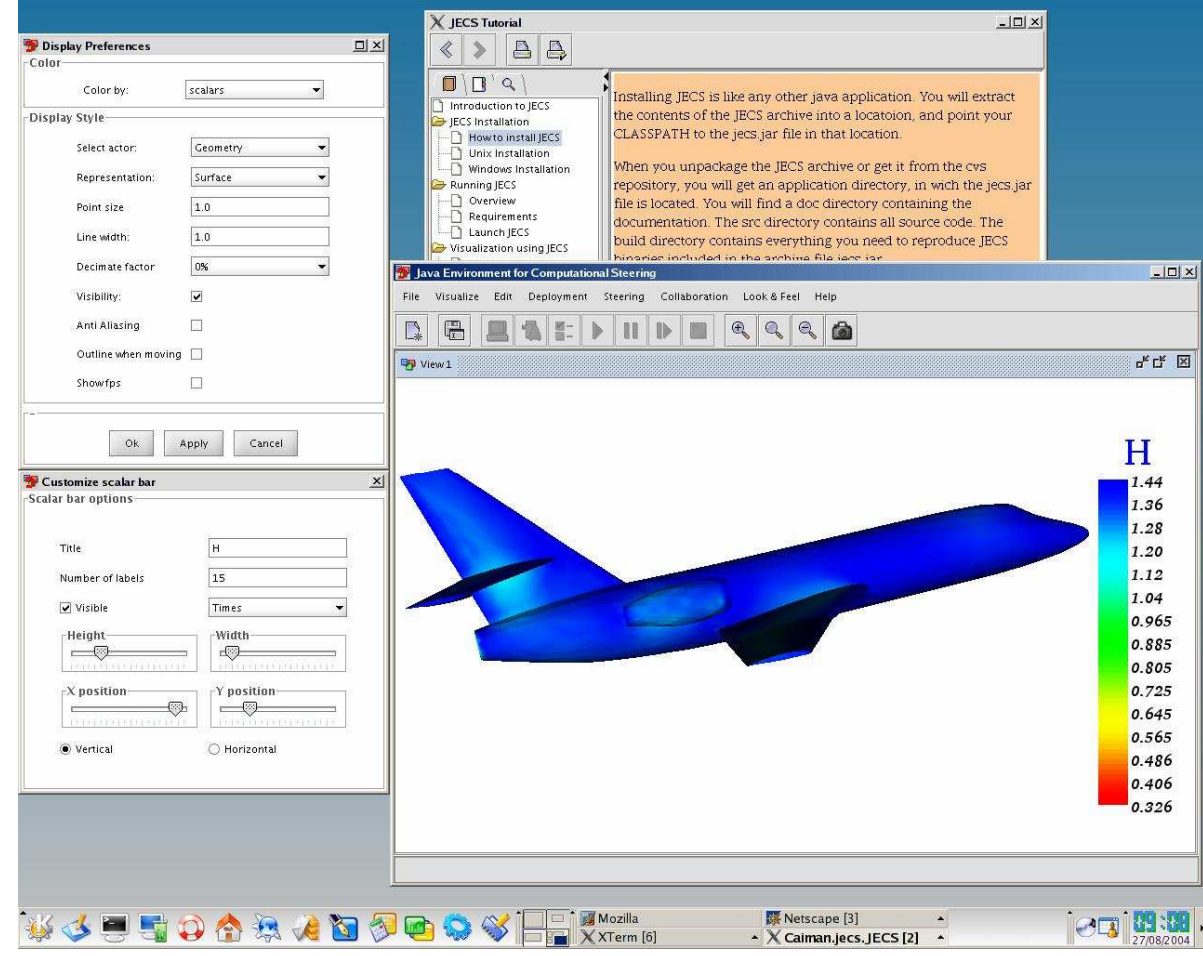

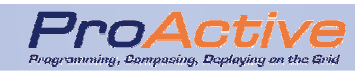

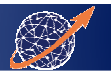

### Code Coupling : Vibro Acoustic (courtesy of EADS)

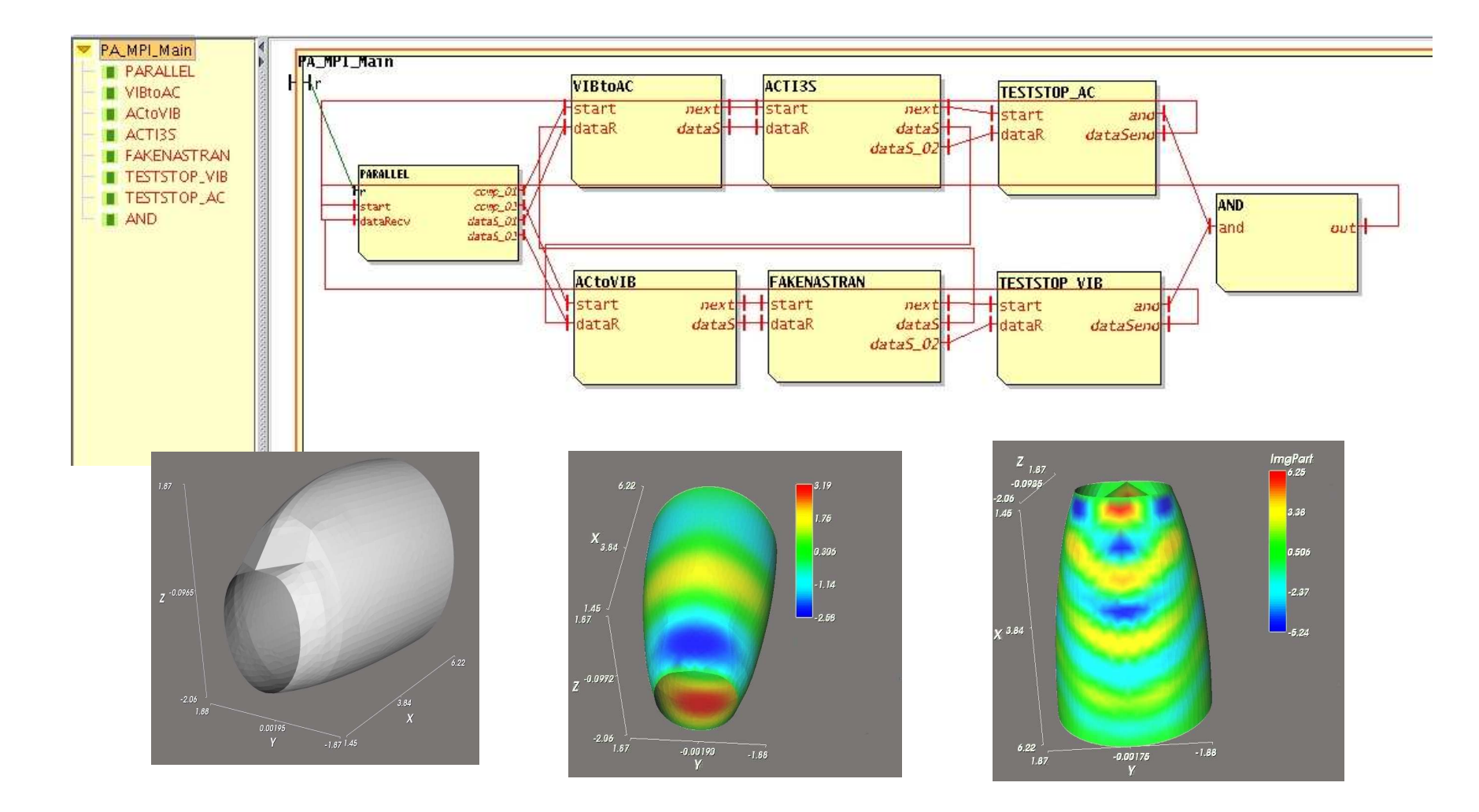

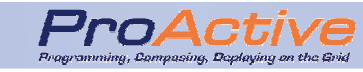

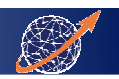

### Scilab Grid Toolkit

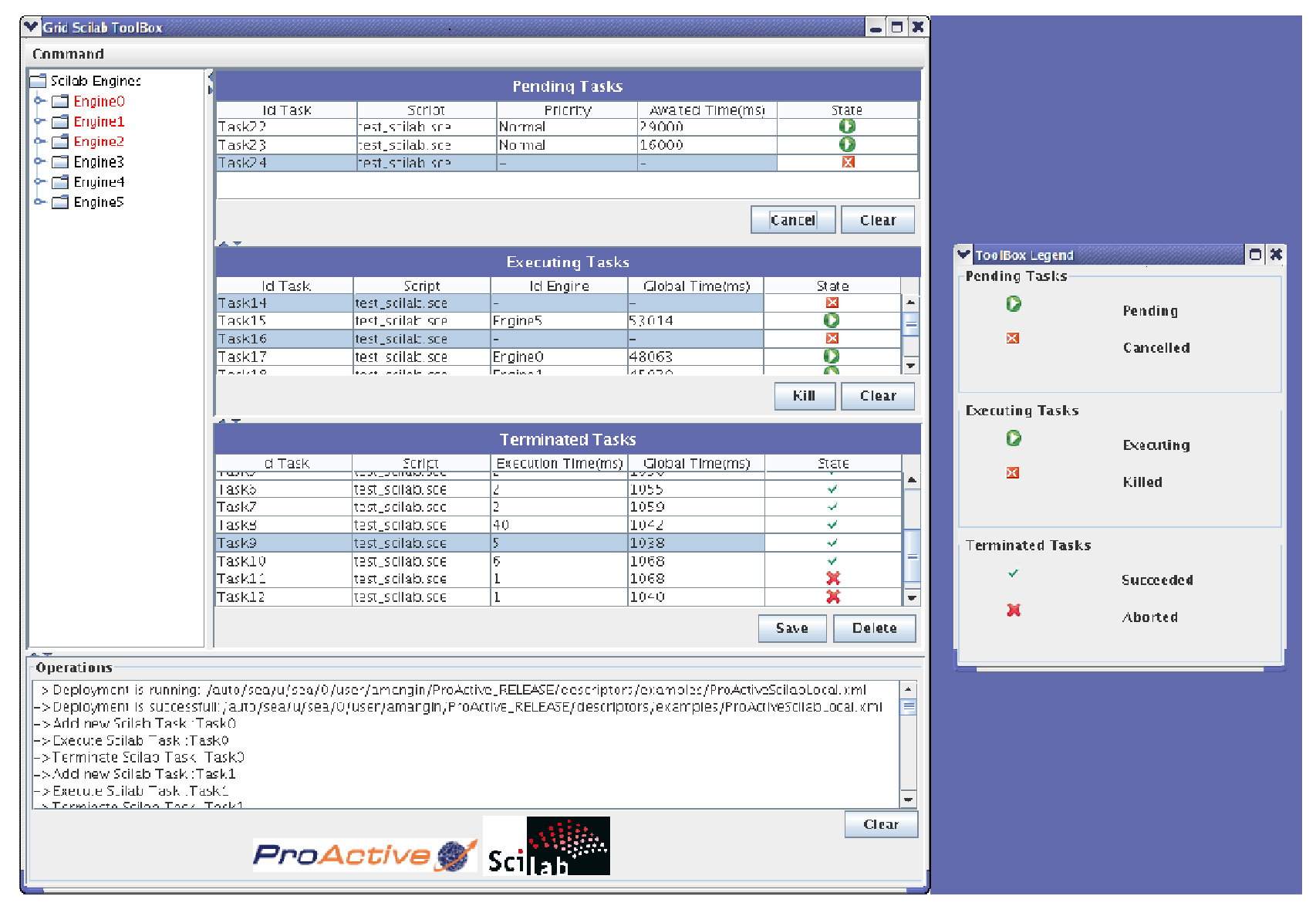

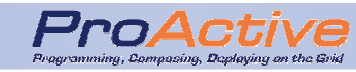

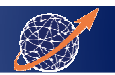

### Post Production movie processing

### **Frames Making of Nissan**

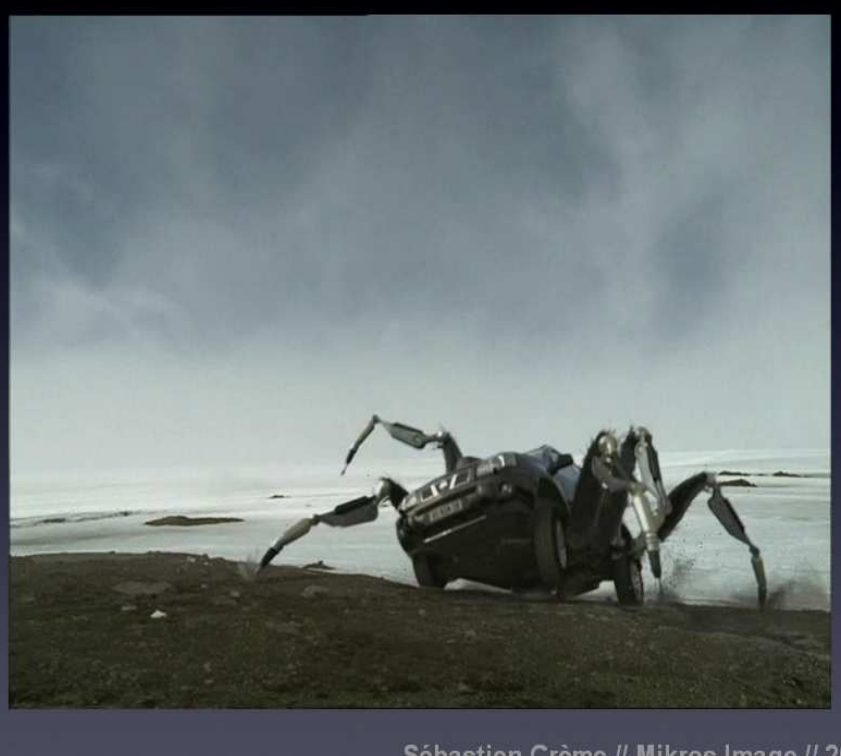

Sébastien Crème // Mikros Image // 20

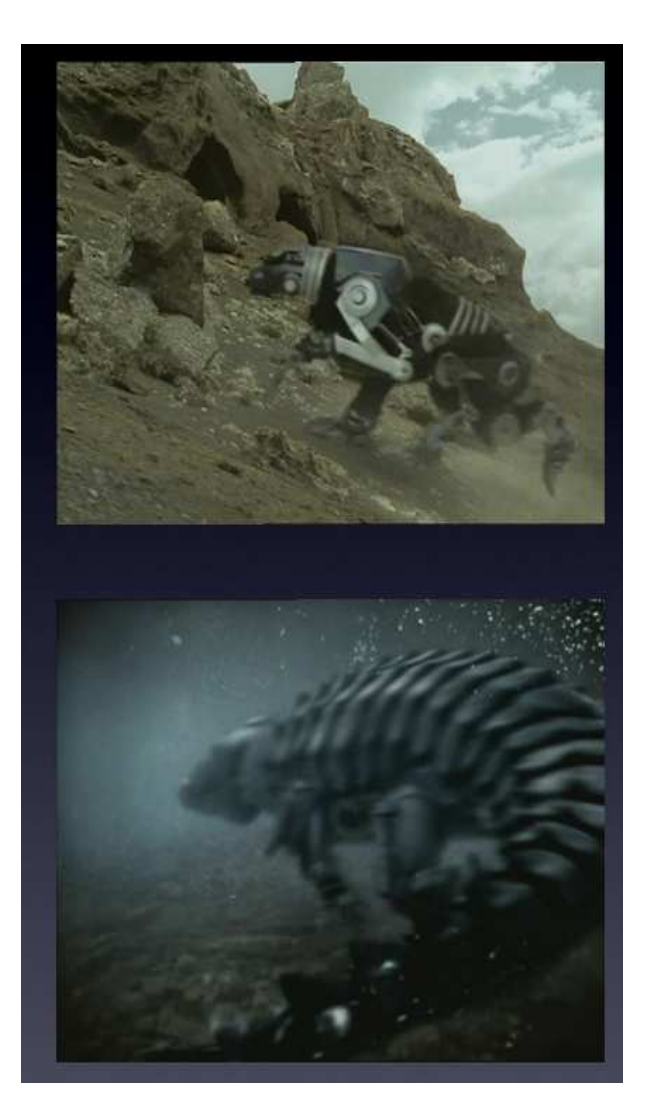

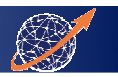

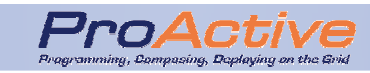

### Post Production movie processing

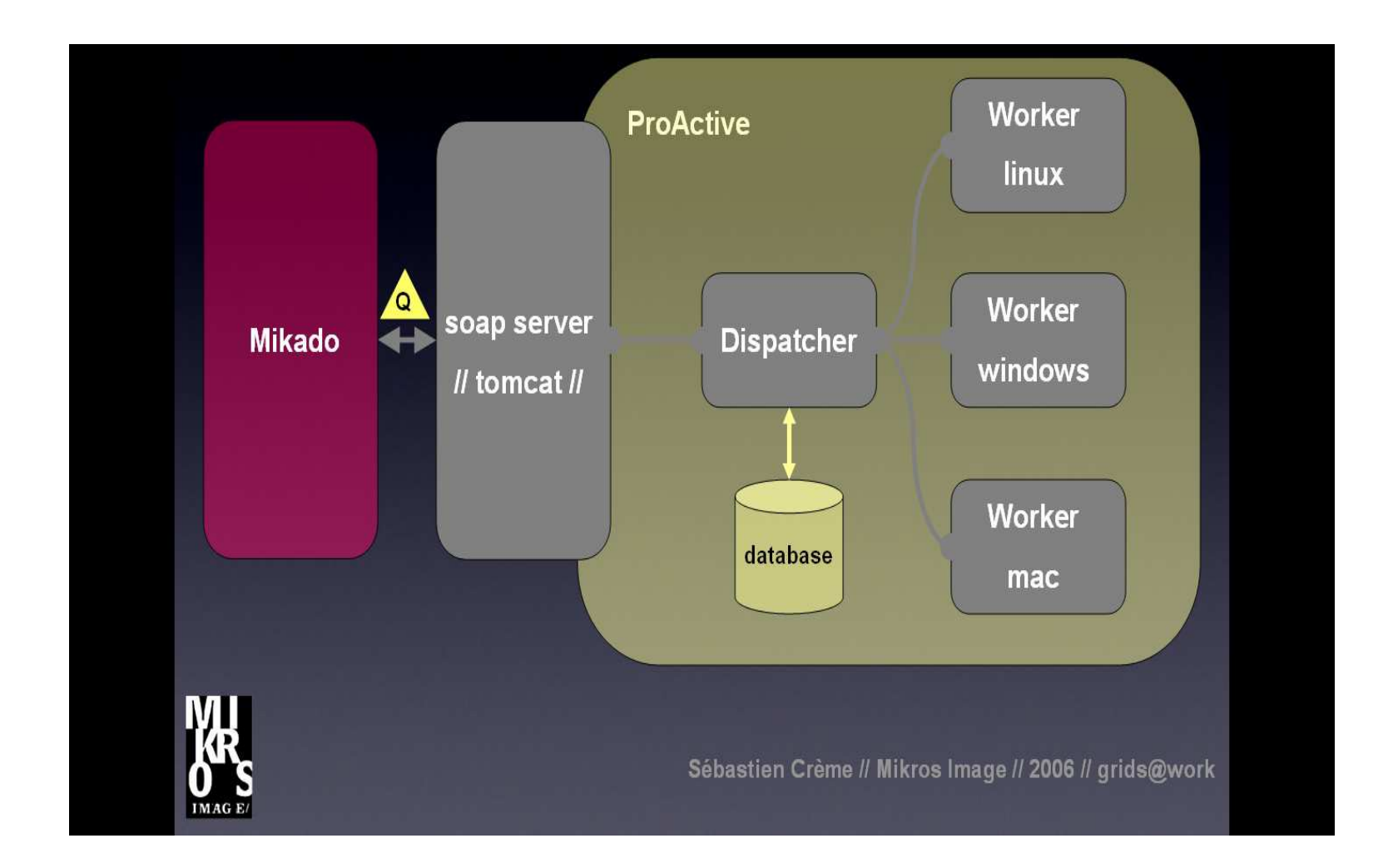

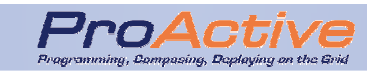

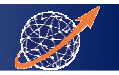

### Large Scale Deployments

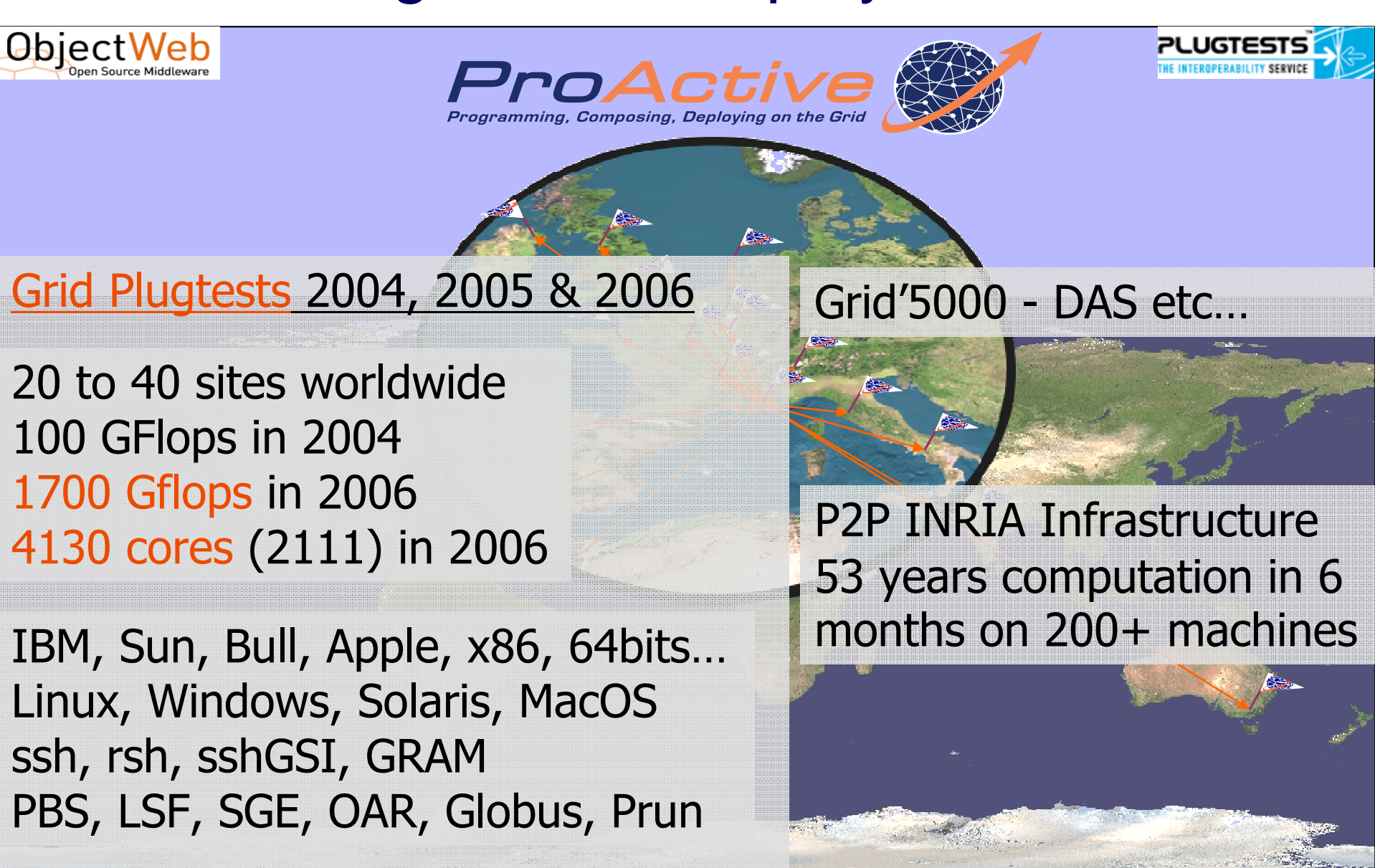

42

CoreGRID Beijing'07

# On-going activities

- • Programming model
	- •Grid Component Model, adaptive components
	- Model checking, formal verification of behavioral properties•
	- •High level parallelism patterns (skeletons)
- • Deployment
	- •OSGi gateways
	- MPI / native codes wrapping•
	- Easier specification, Scheduler•
- • Middleware services
	- Security at application level •
	- •Distributed garbage collection
- • Industrial strength product
	- •

Quality development process, Support, Service ProActive/GCM User Group and Contest at **GRIDs@Work 2007: IV GRID PLUGTESTS,** Joint European Union/China GRID 28 Oct.-2 Nov. 2007, Beijing, China

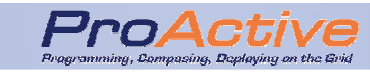

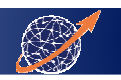

### **Conclusion**

 $\bullet$ Usability - High Level Abstractions - Latency

**Strong programming model**

formal model, active objects, groups, components

• Dynamicity - Adaptivity - Instability **Versatile deployment framework**

**Interfaced with Grid & cluster standards**

**Pluggable middleware services**

**Mobility, fault tolerance, security etc…**

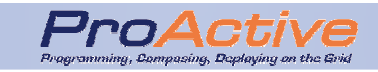

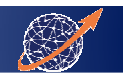

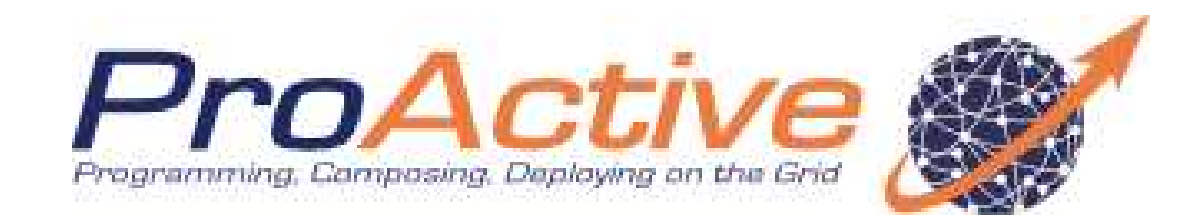

### http://proactive.objectweb.org

# Let's practice !

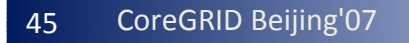

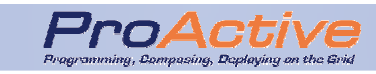

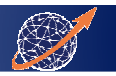